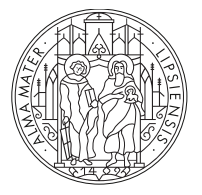

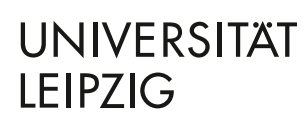

Jun.-Prof. Dr. Mira Schedensack Mathematisches Institut Universität Leipzig

## Numerisches Praktikum

WS 2022/2023 & SS 2023

Projekt: Implementierung des cg- und pcg-Verfahrens (empfohlene Gruppengröße: 3)

Machen Sie sich mit dem cg-Verfahren aus [DH19, Abschnitte 8.3–8.4] und [SB05, Abschnitt  $8.7.1$  vertraut.

Die Hilbertmatrix  $H \in \mathbb{R}^{n \times n}$  ist definiert durch

$$
H_{jk} = \frac{1}{j+k-1}.
$$

- 1. Berechnen Sie die Kondition der Matrix. Für welche Werte von  $n$  erwarten Sie nach der Fehlerabschätzung aus der Theorie sinnvolle Ergebnisse des cg-Verfahrens?
- 2. Implementieren Sie das cg-Verfahren. Berechnen Sie für verschiedene rechte Seiten und verschiedene Werte von  $n$  die Iterationen des cg-Verfahrens und berechnen Sie die Konvergenzgeschwindigkeit in der Energienorm. Vergleichen Sie Ihre Resultate mit den Vorhersagen aus der Theorie. Tragen Sie dafür in einem Diagramm den Fehler in der Energienorm gegen die Anzahl an Iterationen auf und fügen Sie auch die obere Schranke aus der Fehlerabschätzung hinzu. Tragen Sie in dem Diagramm die y-Werte logarithmisch auf (z.B. semilogy in matlab oder python).
- 3. Erweitern Sie Ihre Methode so, dass sie sparse-Matrizen (dünnbesetzte Matrizen) als solche behandelt (indem Sie z.B. scipy.sparse in Python benutzen oder sparse-Matrizen in Julia). Führen Sie die Tests aus dem vorherigen Beispiel für die dünnbesetzte Matrix

$$
\begin{pmatrix}\n4 & -1 & -1 & 0 & \dots & \dots & \dots & 0 \\
-1 & 4 & -1 & -1 & 0 & \dots & \dots & 0 \\
-1 & -1 & 4 & -1 & -1 & 0 & \dots & 0 \\
0 & -1 & -1 & 4 & -1 & -1 & 0 & \dots & 0 \\
\vdots & \ddots & \ddots & \ddots & \ddots & \ddots & \ddots & \vdots \\
0 & \dots & 0 & -1 & -1 & 4 & -1 & -1 \\
0 & \dots & \dots & 0 & -1 & -1 & 4 & -1 \\
0 & \dots & \dots & \dots & 0 & -1 & -1 & 4\n\end{pmatrix} \in \mathbb{R}^{n \times n}
$$

für Werte von *n* bis (mindestens) der Größenordnung  $10^4$  aus.

4. Erweitern Sie Ihr Verfahren auf das cg-Verfahren mit Vorkonditionierung (pcg-Verfahren), siehe [DH19, Abschnitt 8.4]. Implementieren Sie als Vorkonditionierung die Inverse der Diagonalen (siehe [DH19, Beispiel 8.26]) und die unvollständige Cholesky-Zerlegung, siehe [FH07, Abschnitt 4.3] und [SB05, Abschnitt 8.7.1]. Führen Sie das pcg-Verfahren für die Matrix aus Schritt 3 aus und erstellen Sie wie in Schritt 2 beschrieben ein Diagramm, das den Fehler in Abhängigkeit zu den Iterationsschritten zeigt. Vergleichen Sie die Konvergenzgeschwindigkeit mit der ohne Vorkonditionierung.

## Literatur

- [DH19] Peter Deuflhard and Andreas Hohmann. Numerische Mathematik 1. Eine algorithmisch orientierte Einführung. De Gruyter Stud. Berlin: de Gruyter, 5th revised and expanded edition edition, 2019.
- [FH07] Roland W. Freund and Ronald H. W. Hoppe. Stoer/Bulirsch: Numerische Mathematik 1. Springer-Lehrb. Berlin: Springer, 10th revised ed. edition, 2007.
- [SB05] Josef Stoer and Roland Bulirsch. Numerische Mathematik 2. Eine Einführung unter Berücksichtigung von Vorlesungen von F. L. Bauer. Springer-Lehrb. Berlin: Springer, 5th ed. edition, 2005.